In the rapidly evolving world of cryptocurrency, securing your digital assets is paramount. One of the most effective ways to ensure the safety of your investments is by using a **crypto hardware wallet**. But what exactly is a hardware wallet, and why is it so crucial for cryptocurrency transactions?

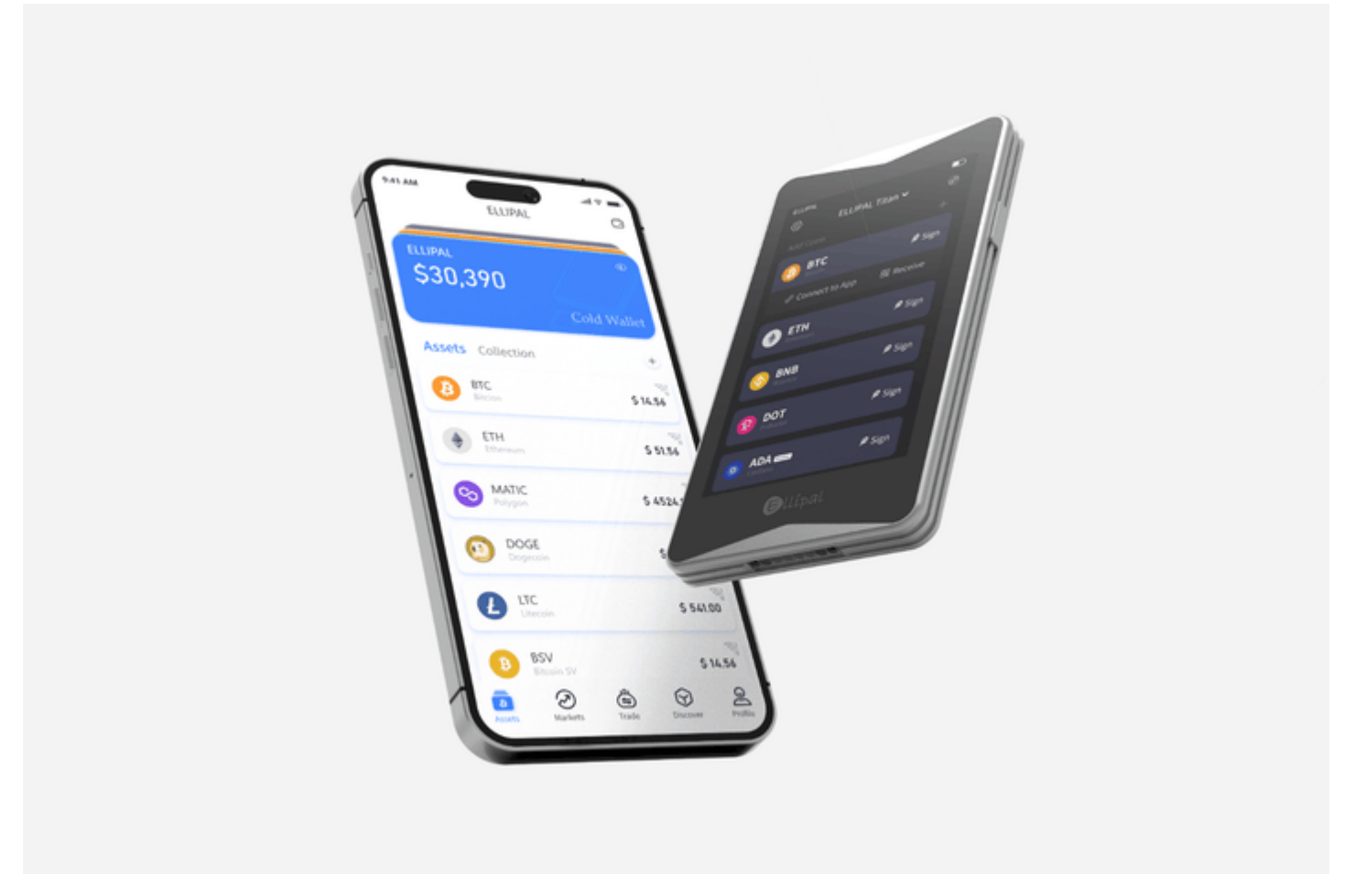

# **Understanding the Crypto Hardware Wallet**

A crypto hardware wallet is a physical device designed to securely store the private keys needed to access and manage your cryptocurrency. Unlike software wallets, which are vulnerable to hacking and malware, hardware wallets provide an extra layer of security by keeping your private keys offline.

"A hardware wallet is a must-have for anyone serious about protecting their digital assets."

### **Why Choose a Hardware Wallet?**

There are several compelling reasons to opt for a hardware wallet:

- **Enhanced Security:** By storing your private keys offline, hardware wallets significantly reduce the risk of cyber-attacks.
- **User-Friendly:** Most hardware wallets are designed with user experience in mind, making them easy to set up and use.
- **Compatibility:** Hardware wallets are compatible with a wide range of cryptocurrencies, providing flexibility for diverse portfolios.

### **How Does a Hardware Wallet Work?**

When you initiate a transaction, the hardware wallet signs it with your private key without exposing it to the internet. This process ensures that your private key remains secure, even if your computer is compromised. Do you ever wonder how this level of security is achieved?

## **Top Hardware Wallets in the Market**

Several reputable hardware wallets are available, each offering unique features. For instance, the [Ledger Nano S](https://example.com/product/ledger-nano-s) is a popular choice due to its robust security features and ease of use. Another excellent option is the [Trezor Model T](https://example.com/product/trezor-model-t), known for its advanced security protocols and user-friendly interface.

### **Setting Up Your Hardware Wallet**

Setting up a hardware wallet is straightforward. Here are the basic steps:

1. Purchase a reputable hardware wallet from a trusted source.

- 2. Follow the manufacturer's instructions to initialize the device.
- 3. Securely store your recovery seed phrase.
- 4. Transfer your cryptocurrency to the hardware wallet.

Remember, always keep your recovery seed phrase in a safe place. If you lose it, you may lose access to your funds.

# **Conclusion**

In conclusion, a **crypto hardware wallet** is an indispensable tool for anyone involved in cryptocurrency transactions. It offers unparalleled security, ease of use, and compatibility with various digital assets. By investing in a hardware wallet, you can safeguard your wealth and enjoy peace of mind knowing that your digital assets are protected.

For more information, check out this [comprehensive video guide](https://example.com/video/hardware-wallet-guide) on hardware wallets.

# **References**

• [crypto hardware wallet](https://www.euromotorsbike.com/cookie-config.php?force=true&url=https://www.ellipal.com/products/ellipal-titan-bundle)